## **Aula 9 – 27/04/2021**

## **Filipe Matias 20171401 MIARQ3D**

A aula nove iniciou-se com revisão do exercício do bar de alguns alunos. Seguidamente abordou-se a linguagem e programação AutoLisp com alguns exercícios. A aula foi finalizada com o acompanhamento de alguns trabalhos expostos.

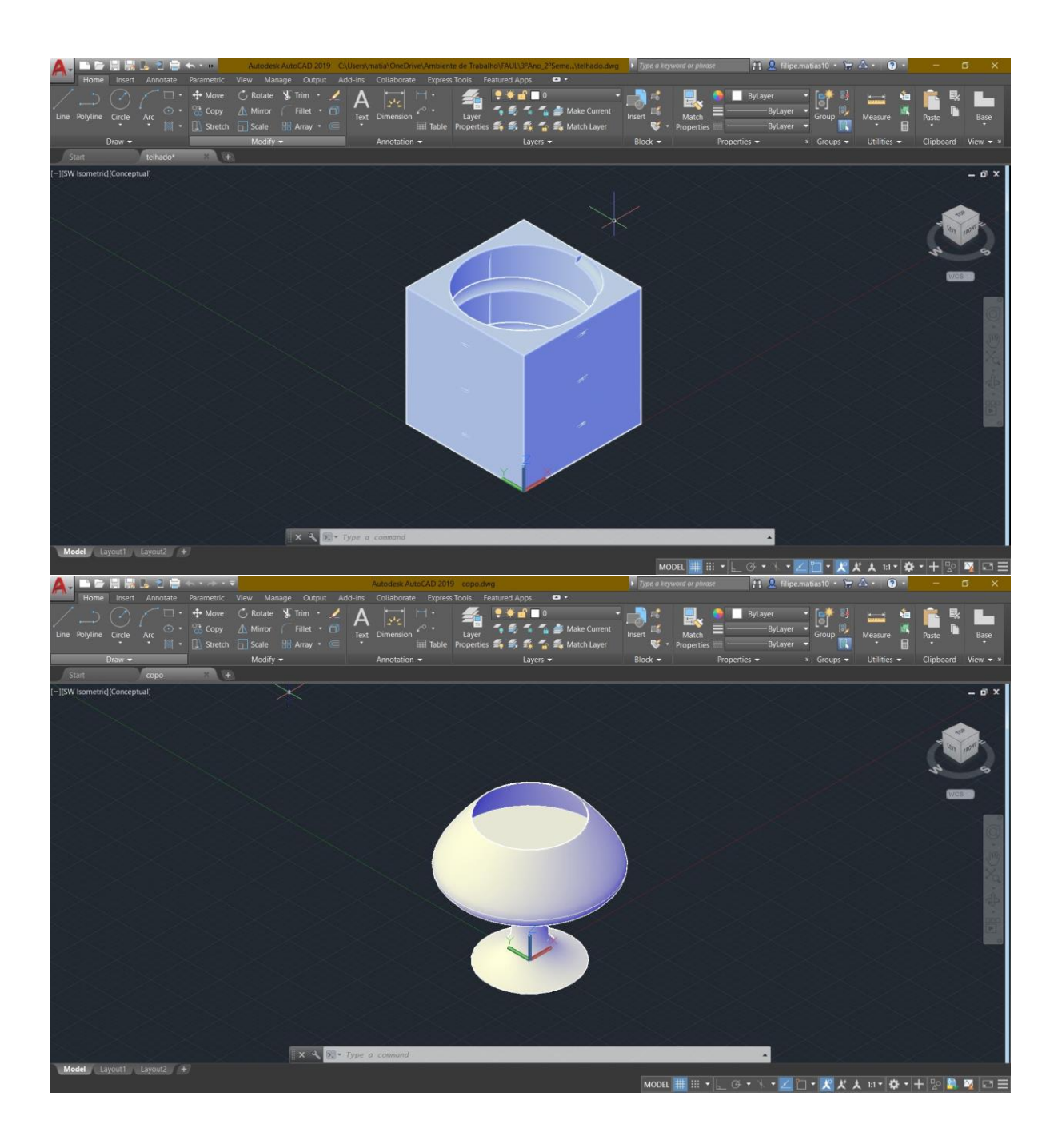

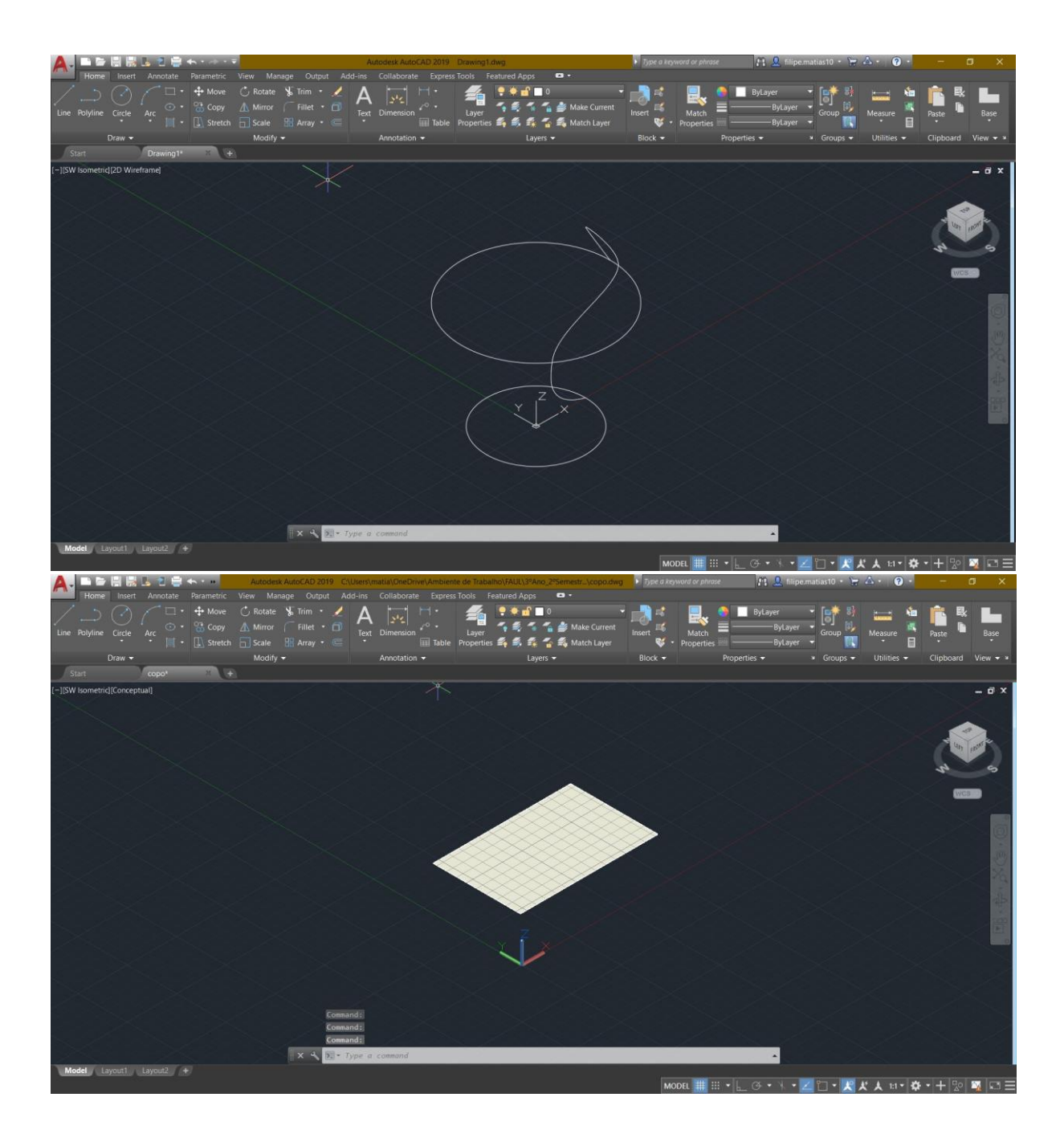

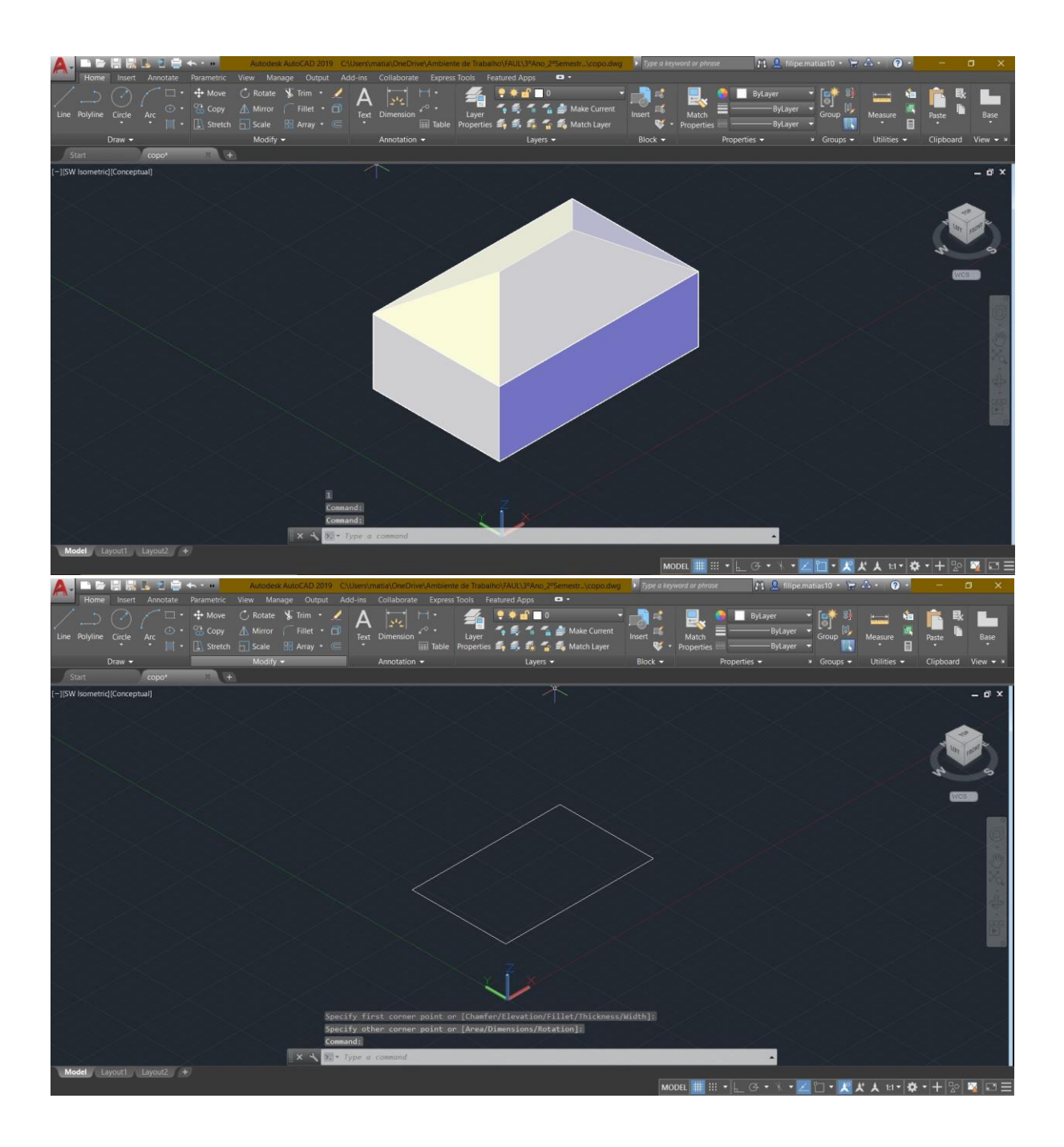